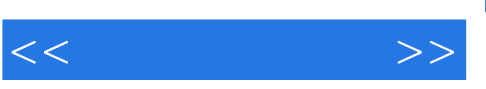

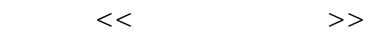

- 13 ISBN 9787040259063
- 10 ISBN 7040259060

出版时间:2009-6

页数:292

PDF

更多资源请访问:http://www.tushu007.com

## $,$  tushu007.com

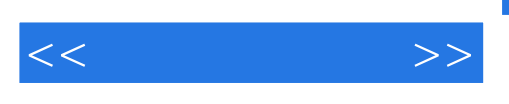

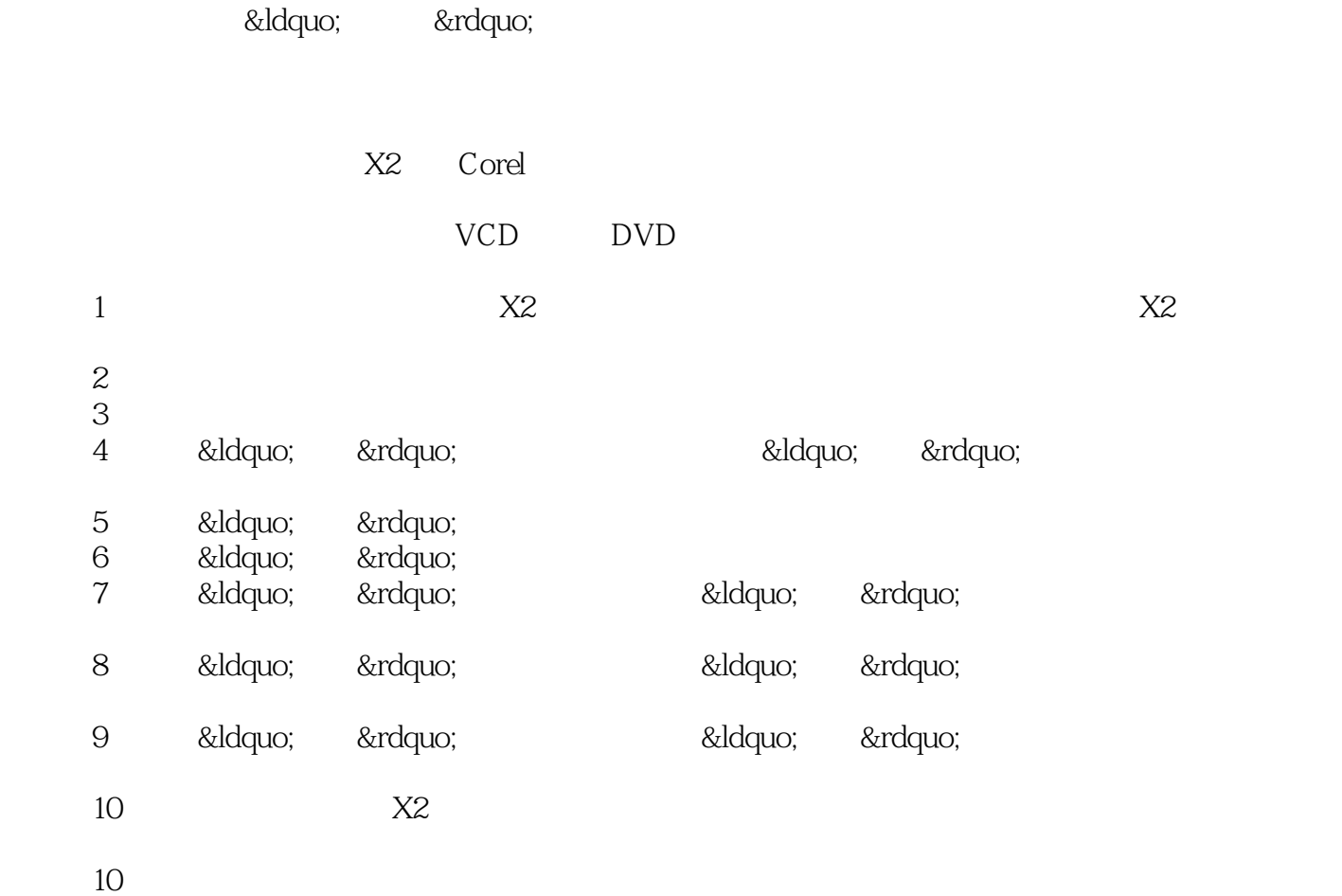

 $(1)$ 

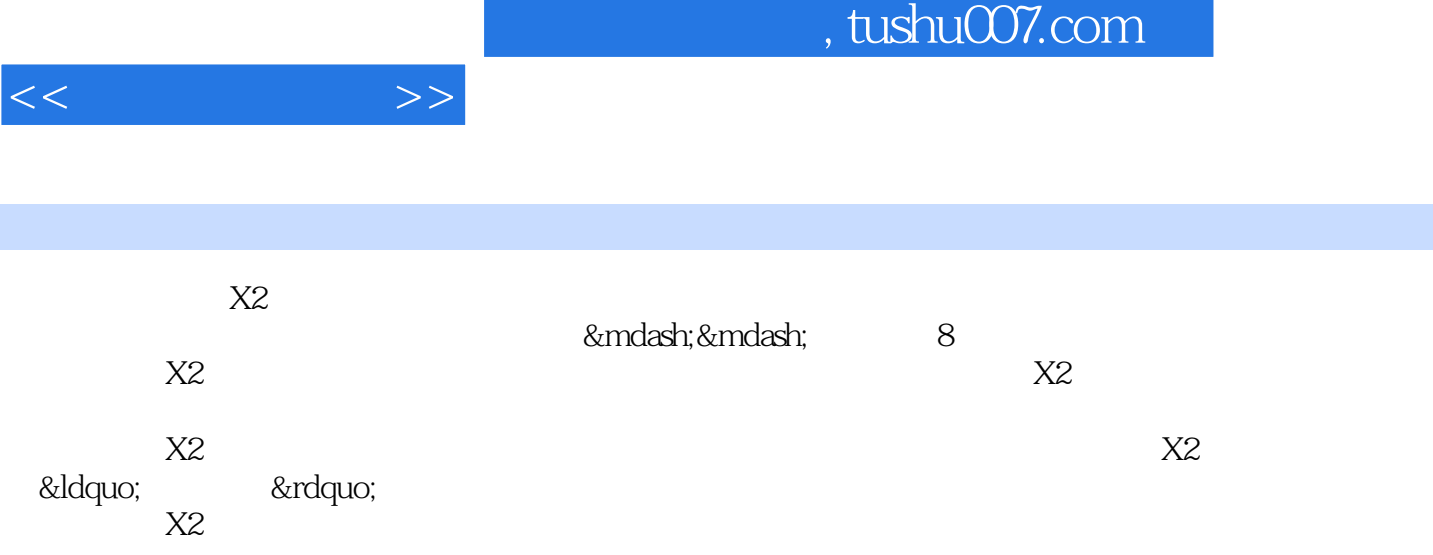

, tushu007.com

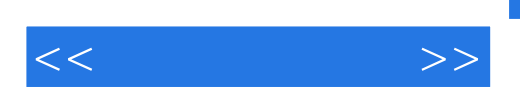

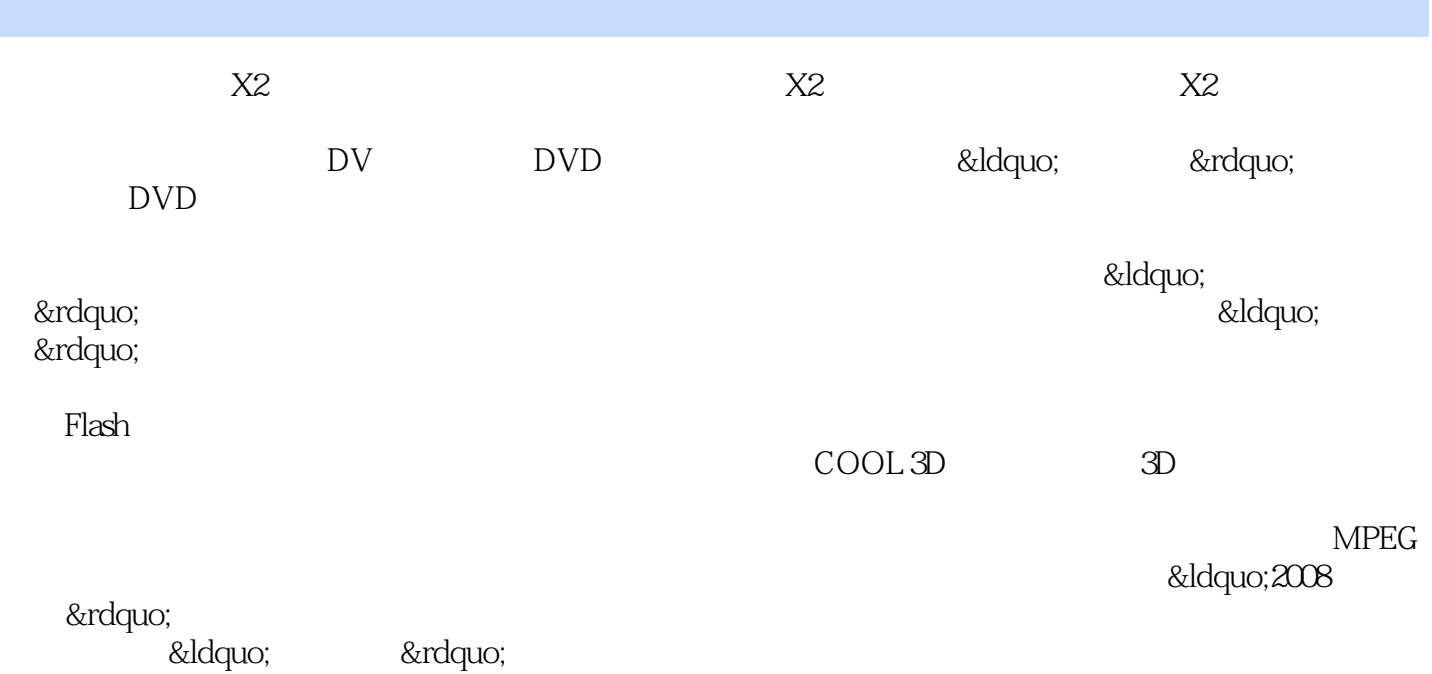

 $<<\qquad \qquad >>$ 

## $,$  tushu007.com

 $\sim$  2

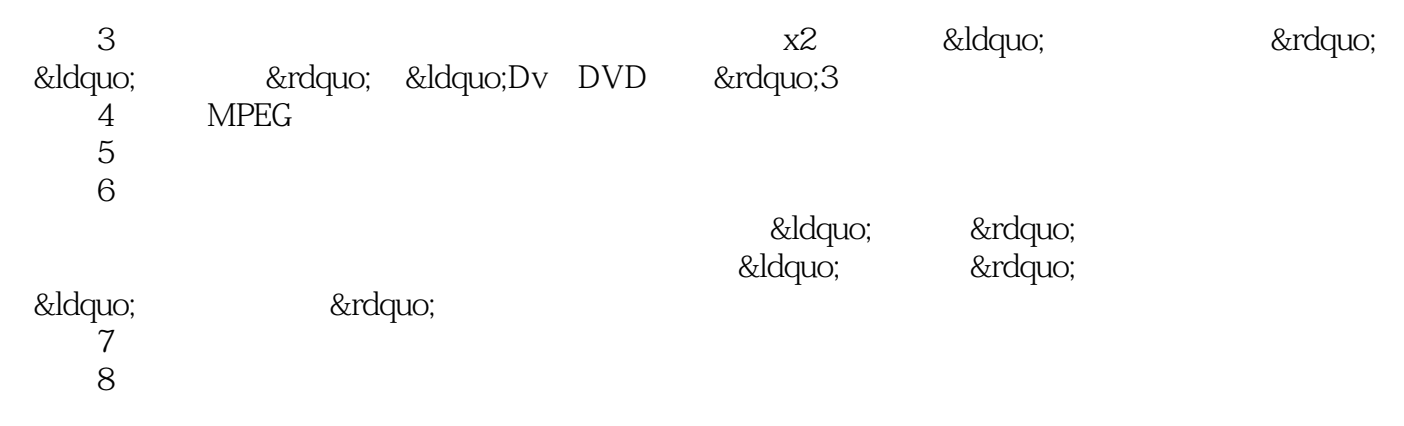

 $9$ 取值范围为1~60分钟。

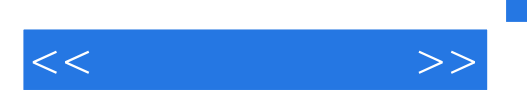

其他版本请见:《电脑动漫制作技术专业系列教材·视频编缉技术:会声会影X2》

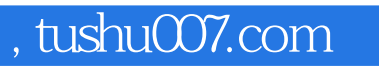

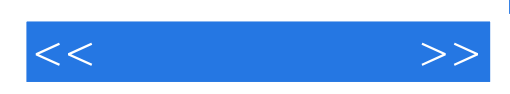

本站所提供下载的PDF图书仅提供预览和简介,请支持正版图书。

更多资源请访问:http://www.tushu007.com